# **BAB II**

# **TINJAUAN PUSTAKA**

## **II.1. Perancangan**

Perancangan adalah kegiatan awal dari suatu rangkaian kegiatan dalam proses pembuatan produk. Dalam tahap perancangan tersebut dibuat keputusan keputusan penting yang mempengaruhi kegiatan-kegiatan lain yang menyusulnya. (Harsokusoemo, 2000:1). Perancangan yang dimaksud adalah sebuah proses membuat beberapa *output* media komunikasi *visual* yang didasari adanya sebuah kebutuhan suatu permasalahan, mulai dari perencanaan, pengumpulan dan analisa data sehingga membuat desain yang *efisien* dan sesuai tujuan, (Adithya Yustanto; 2011:3).

# **II.2. Animasi**

## **II.2.1. Sejarah Animasi**

Sejak jaman purbakala manusia sudah memiliki bakat dalam membuat sebuah gambar, ini dibuktikan berdasarkan banyaknya ditemukan gambar-gambar yang terdapat di gua-gua purbakala atau bangunan-bangunan peninggalan jaman purbakala.

Gambar-gambar yang dianggap sebagai rekaman kejadian yang terjadi dimasa itu, diabadikan dengan gambar-gambar bersambung sehingga menjadi sebuah cerita tersendiri yang dapat dimengerti oleh manusia jaman sekarang yang tentunya dengan pendekatan-pendekatan ilmu pengetahuan sekarang. Meskipun arah dari kejadian tersebut meruoakan bagian penelusuran dari sejarah, namun dapat pula menjadi sebuah pedoman bahwa manusia memiliki kemampuan menggambar dan membuat cerita dari gambar-gambar yang di lukis. Dijaman sekarang cerita dari gambar dapat diidentikkan dengan komik atau cergam (cerita bergambar).

Komik atau cerita bergambar merupakan gabungan dari seni gambar dan kemampuan seseorang atau kelompok orang dalam membuat cerita. Dengan adanya sebuah alur cerita yang cukup panjang dan visualisasi cerita, ekspresi, dan karakter, cerita tersebut akan lebih menarik. Gambar-gambar tersebut berupa potongna-potongan kejadian cerita, meskipun tidak seperti visualisasi sebuah flim yang terlihat nyata karena film aadalah rekaman gambar bergerak, namun pmbaca dapat berimajinasi dan mengerti alur dari cerita tersebut. Akan tetapi dari cerita bergambar pun dapat dijadikan sebagai bahan untuk membuat sebuah film animasi. Perkembangan film animasi di negara barat sangat pesat, hal ini ditandai dengan banyaknya film-film animasi yang semakin berkembangdari tahun ke tahun. Seperti film petualangan *Micky Mouse* yang diproduksi *Walt Disney* sampai dengan film kepahlawanan Superman dan Batman yang diproduksi oleh *Warner Brothers*, hingga film-film animasi yang banyak mengadopsi karakter hewan dari film *Walt Disney* dengan film *Animaniac* dan *Looney Toon*.

Seperti halnya di negara barat, di Asia ternyata juga berkembang film animasi yang biasa dikenal dengan sebutan *Anime*. *Anime* merupakan film-film animasi yang diproduksi oleh Jepang. Seiring perkembangannya hingga sekarang,

film animasi tidak hanya terbatas pada animasi 2 dimensi (2D) namun juga menggunakan animasi 3 dimensi (3D), (Octaviani Bayu Pamungkas; 2011).

## **II.2.2 Pengertian Animasi**

Animasi berasal dari kata *animation* atau *to animate* yang artinya menghidupkan dalam kamus Bahasa inggris-indonesia (Wojowasito, 1997). Dalam kaitanya dengan cerita dan gambar, penulis beranggapan bahwa animasi merupakan kegiatan menghidupkan sebuah cerita dari beberapa gambar yang berkesinambungan sehingga ketika diproses animasi gambar tersebut terlihat seperti hidup. Secara umum animasi adalah kegiatan menghidupkan gambar mati agar terlihat hidup dan memiliki jiwa mirip dengan aslinya.

Menurut Mohan (Hallas Manvell, 1973), sejak jaman dahulu manusia telah mencoba menganimasi gerak gambar binatang mereka, seperti yang ditemukan oleh para ahli purbakala di gua *Lascaux* Spanyol Utara, sudah berumur rua ratus ribu tahun lebih. Animasi sendiri sudah berkembang dari beberapa tahun yang lalu sejak dimulainya animasi gambar pada tahun 1892 sampai dengan film animasi pada tahun 1908 oleh *Emil Cohl* pemula dari perancis membuat film animasi sederhana berupa figur batang korek api yang mengawali perkembangan film animasi tanpa suara, sampai pada akhirnya di era tahun 1930-an *Walt Disney* menjadi ploneer atau mengawali industry film animasi bersuara, (Octaviani Bayu Pamungkas; 2011).

#### **II.2.3. Jenis-jenis Animasi**

Menurut M. Suyanto (Multimedia, 2003), secara umum animasi dibagi menjadi Sembilan macam, yaitu :

- 1. Animasi Sell (*Cell Animation*), yaitu *Celluloid* yang merupakan material yang digunakan untuk membuat film bergerak pada saat awal.
- 2. Animasi Frame (*Frame Animation*) yang merupakan bentuk animasi paling sederhana.
- 3. Animasi *Sprite* (*Sprite Animation*) adalah setiap bagian dari animasi anda yang bergerak secara mandiri, misalnya burung terbang, planet berotasi, bola memantul-mantul atau logo berputar.
- 4. Animasi Lintasan (*Path Animation*), yaitu animasi dari objek yang bergerak sepanjang garis kurva yang anda tentukan sebagai lintasan.
- 5. Animasi Spline adalah representasi dari matematis dari kurva. Bila objek bergerak, biasanya tidak mengikuti garis lurus misalnya berentuk kurva.
- 6. Animasi Vektor (*Vector Animation*) dimana sebuah vector merupakan garis yang memiliki ujung-pangkal, arah, dan panjang. Animasi vector serupa dengan animasi *sprite.* Animasi *sprite* menggunakan bitmap untuk *sprite*, animasi vector menggunakan rumus matematika untuk menggambar *sprite.*
- 7. Animasi Karakter (*Character Animation*) merupakan sebuah cabang khusus animasi. Animasi karakter semacam yang anda lihat pada film kartun. Animasi ini berbeda dengan animasi lainnya, misalnya grafik bergerak animasi logo yang melibatkan bentuk organic yang komplek dengan penggandaan yang banyak, gerakan yang hirarkis.
- 8. *Computational Animation*, menggerakkan objek dilayar anda cukup memvariasikan koordinat x dan y-nya. Koordinat x merupakan posisi horizontal objek, yaitu berapa jauh kiri-kanan layar. Koordinat y merupakan posisi vertival yakni beraapa jauh atas-bawah layar.
- 9. *Morphing* artinya mengubah satu bentuk lain dengan menmapilkan serangkaian frame yang menciptakan gerakan halus begitu bentuk pertama mengubah dirinya menjadi bentuk lain, (Octaviani Bayu Pamungkas; 2011).

#### **II.3. Komputer Sebagai Multimedia**

Aplikasi komputer dalam bidang pembelajaran memungkinkan berlangsungnya proses belajar secara individu (*individual learning*). Pemakai komputer atau user dapat melakukan interaksi langsung dengna sumber informasi. Perkembangan teknologi komputer jaringan (*computer network/internet*) saat ini telah memungkinkan pemakainya melakukan interaaksi dalam memperoleh pengetahuan dan informasi yangn diinginkan. Berbagai bentuk interaksi pembelajaran dapat berlangnsung dengan tersedianya media komputer. Beberapa lembaga pendidikan jaraj jauh disejumlah negara yang telah maju memanfaatkan media ini sebagai sarana interaksi. Pemanfaatan ini didasarkan pada kemampuan yang dimiliki oleh komputer daam memberikan umpan balik yang segera kepada pemakainya, contoh penggunaan internet ini adalah sebagai oleh Universitas terbuka dalam penyelenggaraan Universitas terbuka jarak jauh disamping mahasiswa dapat mengakses informasi melalui internet. Kuliah lewat internet oleh IBU teledukasi.com. Universitas virtual IBUteledukasi ini didirikan oleh Adi

Sasono ketua ikatan Cendekiawan Muslim Indonesia (ICMI) bekerjasama dengan Universitas Tun Abdul Razak (Unitar) Malaysia yang sudah lebih dulu menyelenggarakan perkuliahan *online.* Pada pendidikan jarak jauh Fakultas kedokteran UGM. Interaksi pembelajarran pada program Magister Manajemen Rumah Sakit dan Magister Manajemen Pelayanan Kesehatan dilakukan melalui surat elektronik (*e-mail*) mahasiswa harus menjawab 75% pertanyaan melalui *e mail*. Contoh lain pemanfaatan jaringan komputer dilakukan di Universitas Indonesia (UI). Sejak tahun 1994 UI telah mengembangkan infrastruktur informasi yang dikenal dengan nama jaringan Universitas Indonesia Terpadu (JUITA). JUITA menghubungkan sebelas fakultas dan lembaga-lembaga penting yang ada di UI dengan mengggunakan jaringan serat optic (Tonni Limbong; 2014:139).

## **II.4. Manfaat Komputer Sebagai Multimedia**

Perkembangan IPTEK terhadap proses pembelajaran adalah diperkayanya sumber belajar dan media pembelajaran. Media komputer dimanfaatkan dalam pembelajaran karena memberikan keuntungan-keuntungan yang tidak dimiliki oleh media pembelajaran lainnya yaitu kemampuan komputer untuk berinteraksi secara individu dengan mahasiswa. Model pembelajaran yang diterapkan dalam pembelajaran berbantuan komputer secara umum dapat diklasifikasikan menjadi empat model, yaitu : 1) Tutorial; 2) Drill and Practice; 3) Simulation, daan 4) Problem-Solving. Dalam model 1 dan 2, komputer berperan sebagai pengajar sedangkan model 3 dan 4 untuk mengembangkan penggunaan kemampuan

memecahkan masalah melalui pendekatan discovery atau exploratory. Beberapa hasil penelitian menyatakan bahwa pembelajaran ini dapat meningkatkan motifasi belajar, media pembelajaran yang efektif, tidak adanya batas ruang dan waktu belajar. Dengan perkembangannya yang semakin canggih maka sampai saat ini banyak dirasakan manfaatnya dalam berbagai bidang kehidupan. Salah satu manfaat komputer adalah dalam bidang pendidikan misalnya multimedia, dimana dengna pemanfaatan multimedia proses pembelajaran lebih bermakna, karena mampu menampilkan teks, warna, suara, video, gerak, gambar serta mampu menampilkan kepintaran yang dapat menyajikan proses interaktif. Kemajuan teknologi informasi dan komunikasi juga bermanfaat dalam pendidikan salah satunya adalah pembelajaran berbantuan komputer dalam penggunaanya menurut Sudjana dan Rivai (1989) terdapat beberapa model pembelajaran berbantuan komputer (Tonni Limbong; 2014: 140).

### **II.5. Pemanasan (***Warming Up***)**

Pemanasan merupakan salah satu bagian dasar dari program permulaan yang terdiri dari sekelompok aktifitas fisik yang dilakukan saat hendak melakukan latihan, hampir semua orang memasukkan aspek gerak atau aktifitas fisik merupakan kegiatan yang selalu dilakukan setiap orang. Apalagi hal ini berhubungan dengan yang berintensitas rendah kedalam setiap latihan sebelum meningkatkan pada latihan yang lebih berat, persiapan ini direncanakan untuk meningkatkan penampilan fisik serta menjaga kesehatan dan menigkatkan kebugaran jasmani. Pemanasan ini pada umumnya dilakukan pada saat sebelum

seseorang melakukan kegiatan yang lebih berat lagi seperti berolahraga karena dengan melakukan *warming up* dapat mrnghindari seseorang dari kecelakaan saat berolahraga, karena dengan melakukan pemanasan dapat meningkatkan *performance physical.*

walaupun pemanasan dan peregangan tubuh menunjukkan sesuatuyang integral namun ada sejumlah faktor yang menetukan dan membatasi pemilihan jenis pemanasan yang efektif. Faktor tersebut adalah adaaya hubungan antara teknik penentu dan pertimbangan untuk pemanasan yang efektif. Pada teknik ini ada beberapa teknik pemanasan yang dapat digunakan untuk menaikkan temperatur lokal maupun seluruh tubuh guna mempersiapkan aktifitas tertentu. Berikut beberapa teknik pemanasan :

#### 1. Pemanasan Pasif

Disini melibatkan berbagai peralatan dengan beberapa cara dari luar (eksternal) untuk menaikan temperatur tubuh meskipun tidak banyak atlet yang mempraktekkannya namun penampilan atau kinerja fisik akan meningkat dibandingkan tanpa pemanasan sama sekali. Pemanasan pasif berguna untuk mengurangi kemungkinan terjadinya cedara akibat menipisnya cadangan energi karena jumlah kegiata yang tidak terlalu berat.

2. Pemanasan Umum

Proses pemanasan dengan intensitas latihan harus ditingkatkan secara bertahap yaitu untuk meningkatkan kapasitas kerja organisme melalui augmentasi fungsional sistem syaraf otonom yang selanjutnya proses metabolisme berlangsung secara menyeluruh akan terjadi dengan lebih cepat, pemanasan ini berguna untuk meningkatkan suplai oksigen dan aliran darah akan melebarkan potensi kerja organisme yang dapat membantu kerja tubuh kita lebih efektif. Dalam pemanasan ini alat yang biasa digunakan adalah oto itu sendiri.

#### 3. Pemanasan Khusus

Pada pemanasan ini melibatkan latihan tertentu yang gerakannya sama dengan kejadian yang akan dilakukan akan tetapi intensitasnya lebih kecil seperti pelari jarak jauh melakukan pemanasan lari-lari kecil sampai sedang, dan perenang melakukan dengan cara berenang sedikit samapai sedang. Pemanasan khusus ini berkonsentrasi pada otot syaraf bagian tubuh yang akan digunakan pada aktifitas selanjutnya yang lebih keras. Pemanasam khusus bertujuan untuk mengarahkan seorang atlet kepada jenis yang sangat menonjol dari suatu kerja yang dilakukan dalam latihan intinya.

### **II.6. Bela Diri**

Ilmu bela diri sebenarnya sudah dikenal semenjak manusia ada hal ini dapat dillihat dari peninggalan-peninggalan purbakala antara lain: kapak-kapak batu, lukisan-lukisan binatang yang dibunuh dengan senjata tombak dan panah. Dalam bertahan hidup manusia menyadari apa yang dibutukan dari sandang pangan dan paan serta pertumbuhan agama dan kebudayaan sebagai kebutuhan dari kehidupan spiritual. Oleh karena itu kebudayaan itu sendiri merupakan suatu usaha karya cipta dan tata nilai kehidupan manusia, maka menjadi identitas suatu bangsa.

Bela diri pada waktu itu hanya bersifat mempertahankan diri dari gangguan binatang buas dan alam sekitarnya. Dari sini timbul maluri untuk menyerang atau bertahan dari serangan. Namun sejak pertambahan penduduk dunia semakin meningkat, maka gangguan yanng datang dari manusia mulai timbul sehingga keinginan orang untuk menekuni ilmu bela diri semakin meningkat

Dari uraian diatas dapat disimpulkan bahwa bela diri adalah usaha seseorang dalam mempertahankan diri dari serangan baik itu binatang buas maupun manusia.

Secara global bela diri banyak jenisnya setiap negara pasti memiliki masing-masing bela diri seperti Indonesia dengan Pencat Silat, China dengan KungFu, Jepang dengan Karate, Korea dengan Taekwondo dan Brazil dengan Kapoera. Dari semua jenis bela diri sama-sama memiliki gerakan dasar yang sama yaitu:

1. Pukulan

Melatih pukulan sebenarnya bukan sesuatu hal yang sulit karena struktur tangan yang pendek dan sendi yang sangat elastik hal ini sangat berbeda ketika melatih tendangan karena perlu mendapatkan kelenturan, daalam prakteknya alat-alat yang digunakan biasanya berupa *sandsack* yang berupa target yang diisi dengan bubuk kayu atau potongan karet, beras/gabah alat ini biasanya digunakan untuk tingkat lanjutan dengan tujuan untuk memperkuat jari tangan sehingga saat menggunakan jurus yang memerlukan cakaran akan lebih tajam lagi hasilnya, kayu atau papan (makiwara) yaitu satu papan yang ditanam kedalam tanah dan

target menggunakan bantalan jerami atau bantalan yang sudah diisi busa padat lalu dilapisi oleh kulit yang tebal, untuk pemula sebaiknya berlatih memukul makiwara dari berbagai posisi minimal 100 kali perhari.

#### 2. Tendangan

Melatih tendangan agar menjadi bagus lebih sulit dibandingkan dengna melatih pukulan ataupun tangkisan, beberapa hal yang membedakan adalah kaki memilik ukuran yang lebih besar dibandingkan tangan sehingga untuk menggerakkannya memerlukan effort yang lebih besar apalagi untuk anda yang mempunyai tubuh gemuk. Untuk melatih tendangan diperlukan latihan pelenturan kaki khususnya untuk tendangan yang tinggi berikut latihan pelenturan kaki :

- 1. *Sandsack* yang dijadikan target diisi dengan bubuk kayu atau potongan karet.
- 2. Lari-lari diangkat sampai dada.
- 3. Melakukan squat (jongkok-berdiri,jongkok-tendang-berdiri) cara ini paling powerfull untuk melatih kekuatan kaki aka tetapi apabila dilakukan secara berlebihan akan berakibat hernis.
- 4. Banyak melakukan latihan tendangan agar terbiasa.
- 5. Menahan posis tendangan seperti side kick setelah kaki lurus kemudian tahan selama mungkin untuk melatih otot.
- 6. Melakukan jogging yang rutin.
- 3. Tangkisan

Teknik tangkisan adalah suatu teknik belaan untuk menggagalkan serangan lawan. Tindakan menahan serangan lawan dengan tangan, kaki, dan tubuh berikut ini beberapa jenis teknik tangkisan :

- 1. Tangkisan Tepis menggunakan satu atau kedua tangan terbuka dengan kenaan telapak tanga dalam.
- 2. Tangkisan gedik adalah tangkisan yang menggunakan satu lengan dengan tangan menggempal.
- 3. Tangkisan kelit adalah tangkisan yang menggunakan satu lengan dengan tangan terbuka dan berkenaan telapak tangan luar.
- 4. Tangkisan siku adalah tangkisan yang menggunakan siku dengan lintasan dari luar kedalam.
- 5. Tangkisan jepit atas menggunakan kedua lengan yang menyilang denga kenaannya sudut persilangan lengan.
- 6. Tangkisan galang adalah tangkisan yang menggunakan lengan bawah dalam bentuk tegak lurus.
- 7. Tangkisan lutut menggunakan gerakan lutut setinggi pinggang dengan lintasan dari dalam keluar.
- 8. Tangkisan kepruk menggunakan kedua tangan mengepal dan lengan berbentuk siku-siku yang digerakkan kebawah perkenaannya adalah punggung kepalan tangan.

9. Tangkisan potong menggunakann satu tangan dan lengan digerakkan kesamping bawah seperti gerakkan memotong, perkenaannya adalah lenga bawah luar dengan posisi tangan terbuka.

#### **II.7. MOVIE MAKER**

*Movie maker* adalah sebuah software video editing yang umumnya mudah ditemukan disetiap komputer indonesia, program ini telah terintegrasi dengan *operating system windows. Movie maker* merupakan software yang digunakan untuk mengcapture audio dan video dari kamera video, web kamera atau sumber video lainnya, lalu kemudian mengedit hasil capture tersebut menjadi *movie* selain itu *movie maker* dapat digunakan untuk mengimport audio, video, foto maupun gambar untuk dipakai bersama *movie* yang dibuat. Proses import yang dilakukan pada *movie maker* jauh lebih sederhana sehingga bagi siapapun tidak akan mengalami kesulitan untuk proses ini.

Fasilitas yang disediakan didalam program ini bisa dibilang lengkap, tersedianya fasilitas *capture*, *import*, *timeliine*, *storyboard*, beraneka transisi dan efek video, serta fasilitas render. Dalam proses edit audio dan video menggunakan *movie maker* dapat pula menambahkan *title, transisi* dan efek visual sesuai dengan keinginan untuk kemudian menyimpan hasil akhir berupa *movie* ke dalam berbagai format video.

## 1. Memahami *Collections, Projects* dan M*ovie*

Berikut ini merupakan pengertian dari *collections, projects* dan *movie* yaitu:

- a. *Collections*, berisikan clip audio, video clip atau gambar yang diimport atau dicapture dalam *movie maker. Collections* berada dalam *collections panel* pada *movie maker.*
- b. *Projects*, berisi susunan dan informasi waktu dari audio dan video clip, transisi video, efek video dan *title* yanng telah ditambahkan kedalam *storyboard* maupun *timeline*.
- c. *Movie* adalah project akhir yang disimpan menggunakan *save movie wizard. Movie* dapat disimpan kedalam komputer atau *recordable* CD. *Movie* yang telah tersimpan dapat dimainkan dalam *windows madia player*.

Berikut ini adalah tampilan dari program *windows movie maker.*

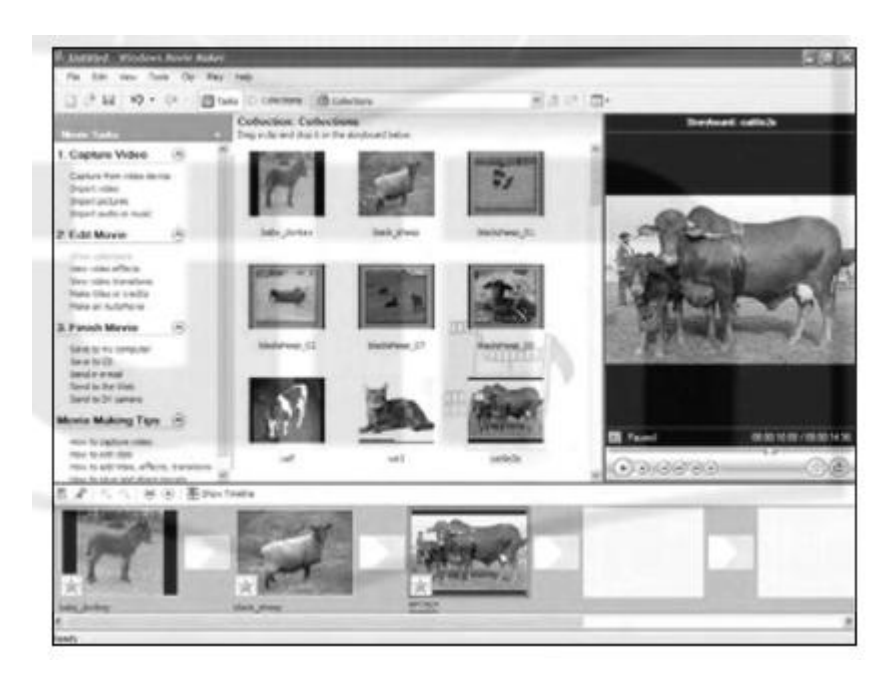

## **Gambar II.1. Tampilan Program** *Movie Maker*

*Sumber : (Alif Suciati ; 2010)*

Penggunaan antar muka *movie maker* dibagi menjadi beberapa area utama yaitu sebagai berikut :

1. Menu *Bar* dan *Toolbar*

Pada area kerja *movie maker* di area atas tetrdapat bagian yanng bernama *menu bar* dan area tepat dibawahnya dinamakan *toolbar.*

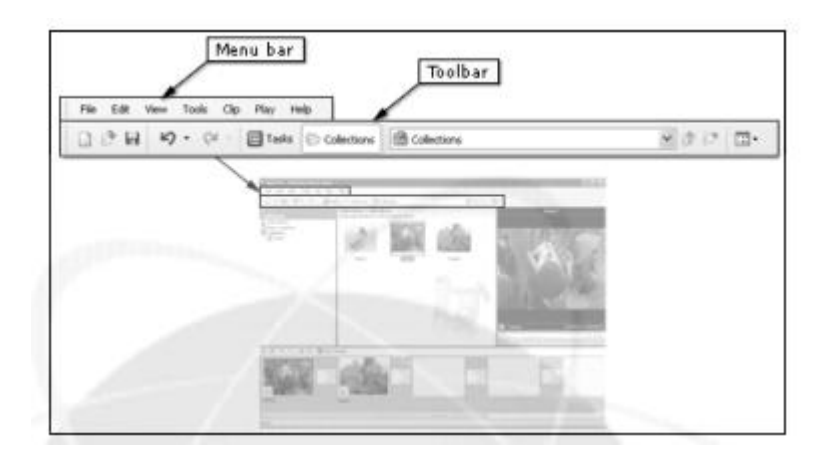

**Gambar II.2. Menu Bar dan Toolbar**

*Sumber : (Alif Suciati ; 2010)*

# *2. Movie Task Pane*

Di sebelah kiri area kerja *movie maker* terdapat area yang dinamakan *movie task pane*, sama seperti halnya main bar dan toolbar area ini juga berisi tombol-tombol perintah, bedanya dalam *movie task pane* perintah tersebut dibagi dalam beberapa kategori sesuai denganurutan atau tahapan pengelolaan video. *Movie task pane* terdiri dari kategori *capture video*, *edit movie*, *finish movie*.

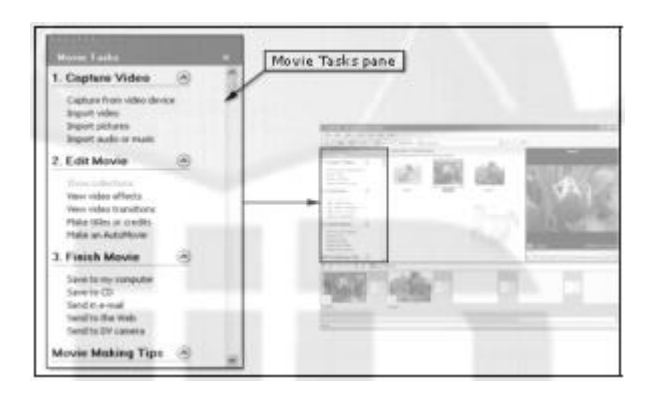

**Gambar II.3. Tampilan Movie Task Pane**

*Sumber : (Alif Suciati ; 2010)*

3. *Collections Pane* dan *Content Pane*

*Collections Pane* terletak pada area yang sama dengan *movie task pane,* dalam area *collections pane* terdapat 3 buah kategori yaitu video *effects,* video *transitions* dan *collections.*

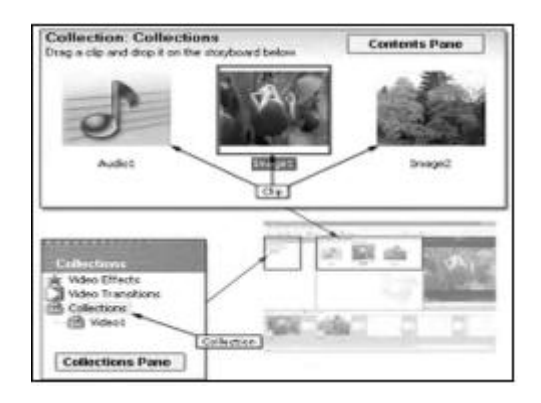

**Gambar II.4.** *Collections Pane* **dan** *Content Pane*

*Sumber : (Alif Suciati ; 2010)*

## 4. *Storyboard*

*Storyboard* terletak pada area yanng sama dengan *timeline.* Dalam *storyboard* terdapat berbagai informasi susunan clip meliputi durasi, transisi dan efek video. Dengan menggunakan tampilan *storyboard* dapat dengan mudah merubah susunan atau urutan clip, merubah efek transisi antar clip yang dipakai, serta merubah efek video yang dipakai.untuk mengatur durasi clip dengan tepat menggunakan tampilan *timeline.*

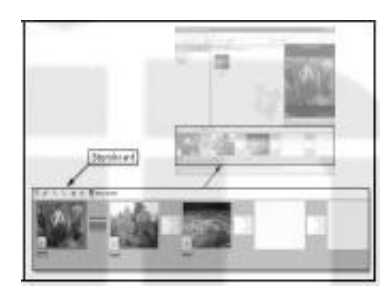

**Gambar II.5. Storyboard** *Sumber : (Alif Suciati ; 2010)*

## 5. *Timeline*

Dibagian bawah area kerja *movie maker* terdapat sebuah area yang dinamakan *timeline. Timeline* berfungsi sebagai tempat meletakkan dan menyusun koleksi file, video, audio, transisi, title dan musik.

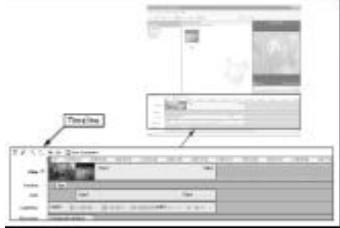

**Gambar II.6. Timline** *Sumber : ( Alif Suciati ; 2010)*

# **II.8. 3D MAX**

3ds Max adalah sebuah softwer yang dikhususkkan dalam pemodelan 3 dimensi ataupun pembuatan animasi 3 dimensi. Selain terbukti handal untuk digunakan dalam pembuatan 3 dimensi, 3ds Max juga banyak digunakan dalam pembuatan desain *furniture*, kontruksi, maupun desain interior. Selain itu 3ds Max juga digunakan dalam pembuatan animasi atau film kartun.

3ds Max dilengkapi dengan *scripting* (*MaxScripting*) terbukti ampuh untuk membuat game 3 dimensi mulai dari yang sederhana hingga yang rumit sekalipun. Dengan kemampuan tersebut banyak orang maupun instasi memanfaatkan software 3ds Max untuk membuat suatu desain atau iklan yang berguna sebagai media publikasi produk atau karya mereka kepada public. 3ds Max memungkinkan pengguna untuk membuat tampilan 3 dimensi yang sangat menarik (Galih Purnowo ; 2010).

Berikut adalah area kerja dari 3ds Max yaitu :

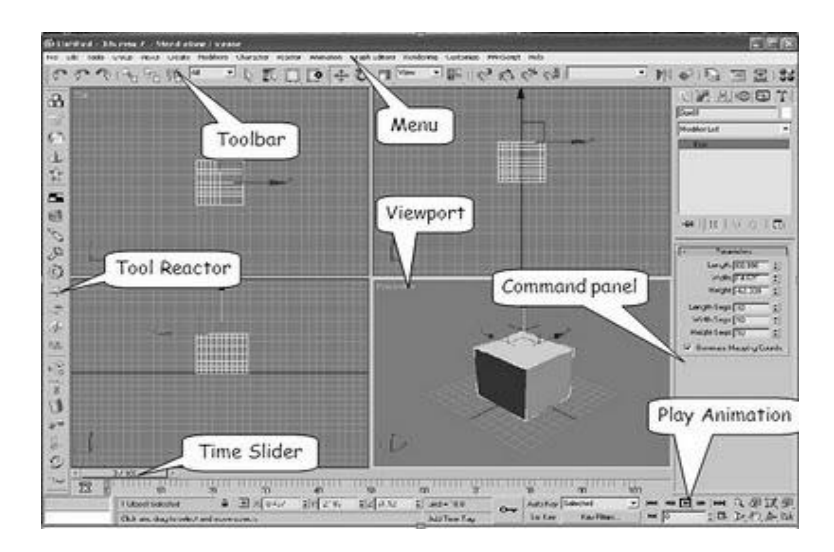

**Gambar II.7. Area Kerja**

*Sumber : ( Gilang Wiradinata ; 2007)*

- 1. Menu, berisi berbagai macam perintah dan fasilitas untuk memodifikasi model atau animasi yang kita buat. Prinsipnya hampir sama dengan menu menu yang ada pada software pada umumnya.
- 2. Tool Reactor, berisi tool-tool yang dapat digunakan untuk memasukkan objek menjadi koleksi reactor. Atau dengan cara lain kita juga dapat lakukan dengan menekan Create>Helpers>reactor
- 3. Command Panel, berisi perintah-perintah atau parameter- parameter yang berkaitan dengan objek yang kita buat, misalnya untuk menentukan banyaknya segmen yang ada dalam suatu objek, density, massa, efek gravitasi, dan banyak lagi yang lainnya. Untuk memodifikasi atau menampilkan Command Panel yang berada di bawah biasa disebut pollout, jadi nanti kita tidak lagi bingung dengan istilah rollout.
- 4. Viewport, merupakan area atau layar tempat kita mengerjakan animasi. Terdapat enam sudut pandang dalam animasi 3 dimensi yaitu atas, bawah, kiri, kanan, depan, dan belakang. Berdasarkan sudut pandang tersebut dalam 3ds max terdapat 8 sudut panndang viewport yaitu top, bottom, left, right, front, back, perspective dan user. Viewport yang aktif ditunjukkan dengan warna kuning dipinggir viewport tersebut.
- 5. Main Toolbar, dalam 3ds max terdappat tool yang dapat digunakan untuk berbagai keperluan dalam memanipulasi objek yang kita buat. Terdapar beberapa main toolbar standar seperti tampak pada gambar dibawah ini :

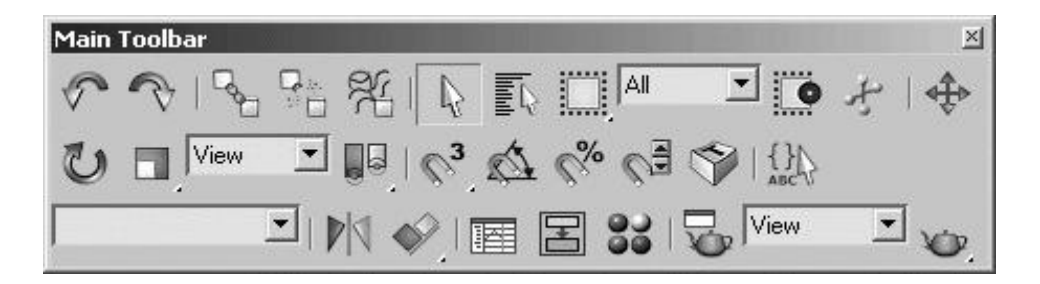

**Gambar II.8. Toolbar**

## *Sumber : ( Gilang Wiradinata ; 2007 )*

- a. Undo berfungsi sebagai history pallete atak untuk kembali ke perintah sebelumnya.
- b. Redo merupakan kebalikan dari undo.
- c. Select and link berfungsi untuk menghubungkan satu objek dengan objek yang lain sehingga ada satu ikatan antara objek tersebut.
- d. Unlink selection merupakan kebalikan dari link yaitu untuk memutuskan ikatan atau hubungan tersebut.
- e. Bind to space warp merupakan fasilitas yang digunakan untuk menghubungkan suatu objek dengan efek tertentu , misalnya kita akan menghubungkan objek pale dengan efek air ( water ).
- f. Selection filter merupakan fasilitas yang dapat digunakan untuk menyaring objek apa yang akan dipilih.
- g. Select object digunakan untuk memilih atau menyeleksi objek.
- h. Select by name digunakan untuk memilih objek berdasarkan nama objek tersebut.
- i. Select and move digunakan untuk memilih dan memindahkan posisi objek.
- j. Select and rotate digunakan untuk memilih dan memutar objek yang kita pilih tersebut.
- k. Select and scale digunakan untuk memilih dan mengubah ukuran objek.
- l. Use center flyout digunakan untuk menentukan koordinat sistem yang akan mempengaruhi proses tranformasi.
- m. Mirror digunakan untuk menggandakan atau mencerminkan objek.
- n. Layer manager digunakan untuk mengatur layer.
- o. Curve editor digunakan untuk mengatur kurva dari objek yang akan kita buat.
- p. Material editor merupakan fasilitas untuk memberi material atau teksture pada objek yang akan kita buat.
- q. Render scene dialoq digunakan untuk merender animasi atau model pada scene terpilih.